## Inicia Reciclatón e[n ocho](https://www.reporte3.mx/?p=40975) escuelas de Toluca

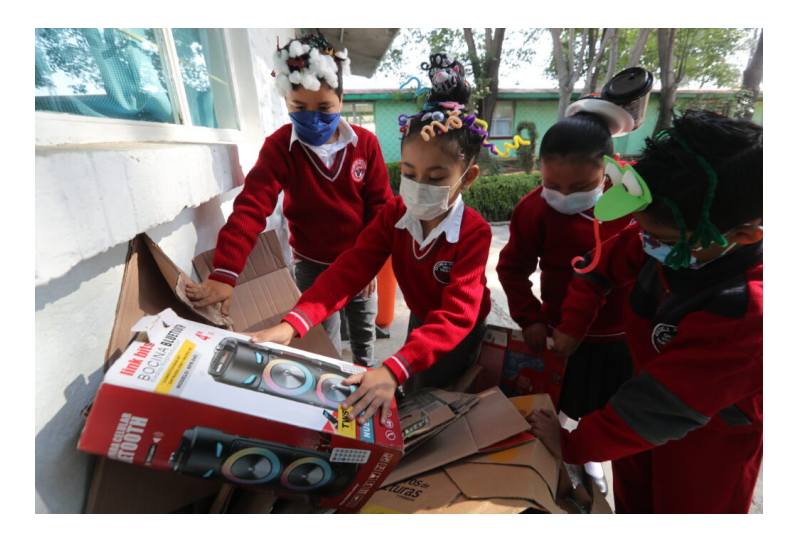

Toluca.

Con la finalidad de acercar a los niños y jóvenes a técnicas de reciclaje y así mejorar las instalaciones de sus Instituciones el Reciclatón dio inicio en ocho escuelas de la ciudad de Toluca, las cuales se encargarán de recolectar cartón durante un mes con fin de apoyar a 5 escuelas espejo de la misma ciudad que cuentan con carencias en las instalaciones.

La inauguración del Reciclatón se llevó a cabo en la escuela primaria General Vicente Guerrero en donde Jorge Luis Pedraza Navarrete, presidente de la Cámara Nacional de Comercio Servicios y Turismo del Valle de Toluca señaló que estas acciones son parte del compromiso que como sector empresarial se alinean a la agenda 2030 y los Objetivos de Desarrollo Sostenible.

Durante la inauguración, Pedraza Navarrete, resaltó la importancia del cuidado del medio ambiente e invitó a los niños a cuidar el planeta, no tirar basura, cuidar el agua, las calles de la ciudad y participar en este tipo de actividades que buscan el mejoramiento del medio ambiente.

Durante la ceremonia estuvieron presentes el director de Programas Sociales y Apoyo a la Educación, José Carlos Chávez Manzur, la Mtra Dulce Monserrat Ortiz Ortiz, Jefa del departamento de apoyo a la educación y habilidades para el trabajo y la directora de la escuela Mtra. Erika Yazmín Hermitaño Moreno; así como Agustín Yra Zaldivar Fernández, Gerente Comercial y Miguel Ángel Hernández Martínez Kam local México de Gen Industrial.

Durante un mes, las ocho escuelas participantes correspondientes de las colonias Independencia, La Maquinita, Sauces, Santiago Tlacotepec, Morelos y Árbol de las manitas podrán participar y colaborar con este proyecto que beneficiará a cinco escuelas de las colonias San Andrés Cuexcontitlán, San Cristobal Huichochitlán y Tlachaloya.

Finalmente, el dirigente empresarial felicitó a las escuelas participantes y los alumnos por formar parte de este proyecto e invitó a seguir participan con acciones que impulsa la Cámara de Comercio.

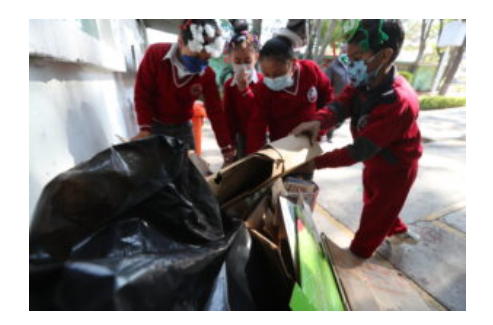

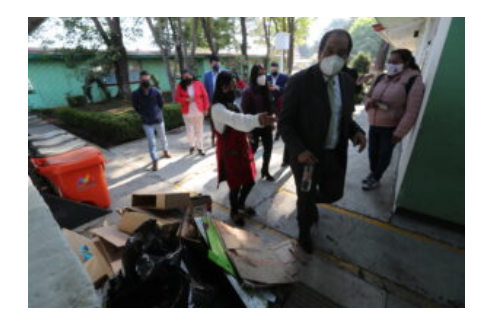

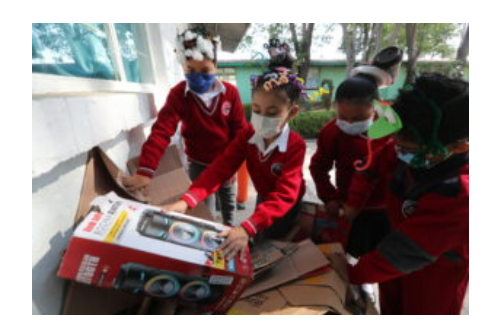